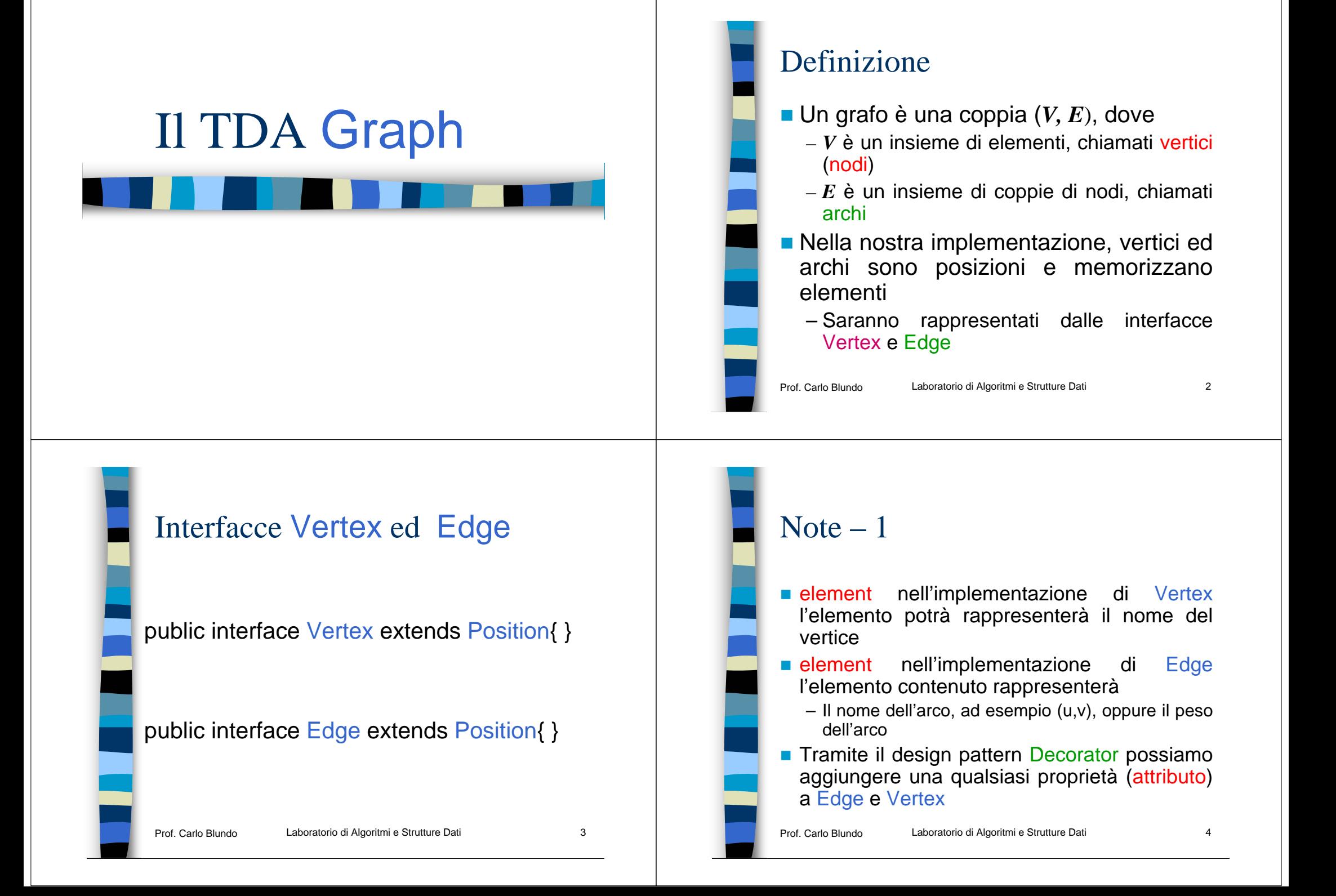

#### Note – 2

- Rappresenteremo i grafi pesati e quelli non pesati nello stesso modo
- Rappresenteremo i grafi direzionati e quelli non direzionati nello stesso modo
	- Cambierà l'interfaccia per accedere alla rappresentazione del grafo
	- Nel caso di grafo orientati, ad esempio, vogliamo conoscere il numero degli archi entranti e quello degli archi uscenti

Prof. Carlo Blundo

Laboratorio di Algoritmi e Strutture Dati medicine di S

#### Prof. Carl**aslia.centi** Laboratorio di Algoritmi e Strutture Dati **60 cm il constructo di Gordo Constructo** 6 Metodi di accesso del TDA Graph ■ isEmpty $()$ numVertices() – restituisce il numero di vertici del grafo ■ numEdges() – restituisce il numero di archi del grafo ■ endVertices(e): – Restituisce un array contenente i due vertici dell'arco eopposite( $v, e$ ) – Restituisce il vertice incidente sull'arco e opposto al vertice v ■ areAdjacent(v, w) – Restituisce true se e solo i vertici v e w sono

# Metodi di aggiornamento del TDA Graph

- replace( $v, x$ )
	- Sostituisce l'elemento presente nel vertice v con x
- replace $(e, x)$ 
	- Sostituisce l'elemento presente nell'arco e con x
- insertVertex(x)
	- Inserisce un vertice che memorizza l'elemento x
- $\blacksquare$  insertEdge(v, w, x)
	- Inserisce l'arco ( v,w) che memorizza l'elemento x
- removeVertex(v)
	- Cancella il vertice v ed i suoi archi incidenti
- removeEdge(e)
	- Cancella l'arco e

Prof. Carlo Blundo

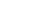

#### Metodi che restituiscono iteratori ■ incidentEdges(v) – Restituisce un iteratore sugli archi incidenti su v ■ vertices() – Restituisce un iteratore sui vertici nel grafo ■ edges() – Restituisce un iteratore sugli archi nel grafo ■ outEdges(v) – Restituisce un iteratore sugli archi uscenti da v • Si applica solo ai grafi direzionati  $\blacksquare$  inEdges(v) – Restituisce un iteratore sugli archi entranti in v • Si applica solo ai grafi direzionati

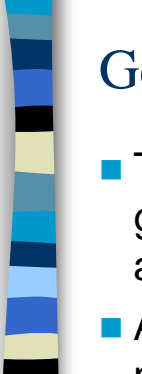

### Gerarchie di interfacce

- Tutti i metodi vengono suddivisi in una gerarchia di interfacce così come abbiamo fatto per gli alberi
- $\blacksquare$  Alcuni metodi verranno inseriti nell'implementazione delle posizioni Edge e Vertex e richiamati nell'implementazione di Graph
- **Il codice relativo alle interfacce è sul sito**

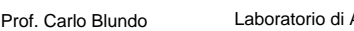

Algoritmi e Strutture Dati 9

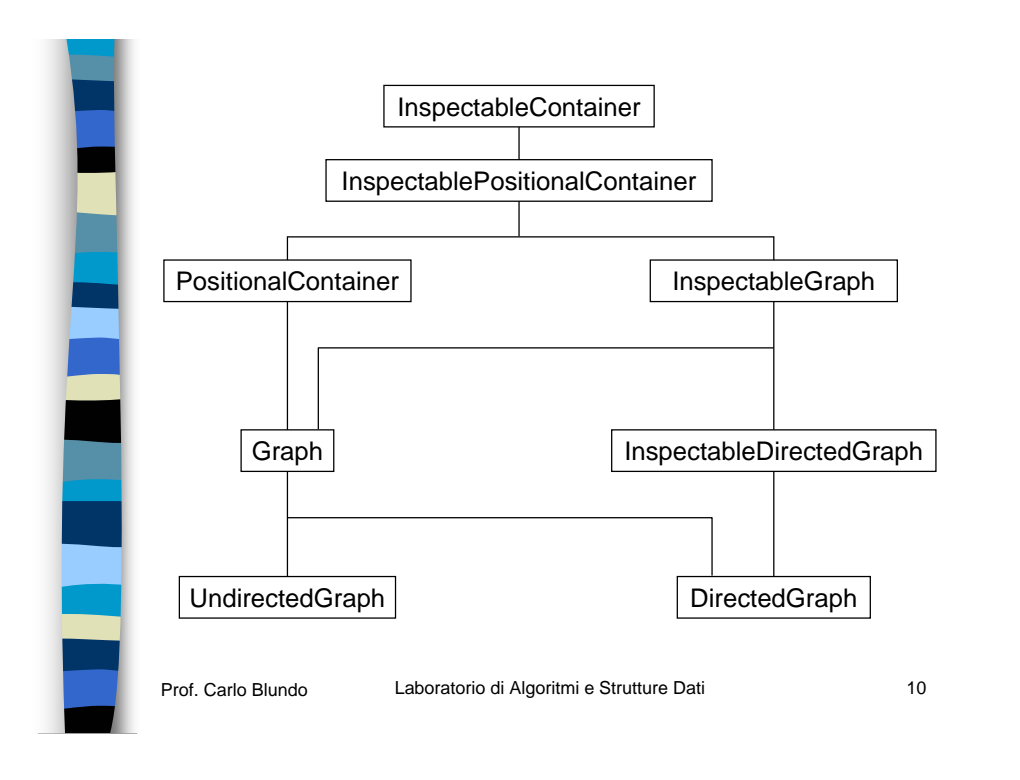

## InspectableGraph – 1

public interface InspectableGraph extends InspectablePositionalContainer {

public boolean isEmpty(); //restituisce il numero di vertici del grafo public int numVertices();

#### Laboratorio di Algoritmi e Strutture Dati 11 //restituisce il numero di archi del grafo public int numEdges();

#### Prof. Carlo Blundo

### InspectableGraph – 2

//restituisce un vertice arbitrario del grafo public Vertex aVertex();

//restituisce un arco arbitrario del grafo public Edge anEdge();

//restituisce un iteratore sugli archi del grafo public Iterator edges();

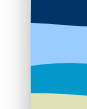

//restituisce true se v1 e v2 sono adiacentipublic boolean areAdjacent(Vertex v1, Vertex v2);

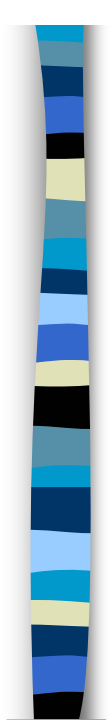

### InspectableGraph – 3

//restituisce il grado del vertice v public int degree(Vertex v);

//restituisce un iteratore sui vertici adiacenti al vertice vpublic Iterator adjacentVertices(Vertex v);

//restituisce un iteratore sugli archi incidenti sul vertice v public Iterator incidentEdges(Vertex v);

Prof. Carlo Blundo

Laboratorio di Algoritmi e Strutture Dati meridio e all'anno 13

### InspectableGraph – 4

//restituisce un array di grandezza due contenente // i vertici incidenti su epublic Vertex[] endVertices(Edge e);

//restituisce l'estremità di e distinta da v // (l'altro vertice incidente su e) public Vertex opposite(Vertex v, Edge e);

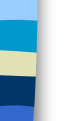

}

Prof. Carlo Blundo

Laboratorio di Algoritmi e Strutture Dati mentre all'altri all'estate di 14

### Graph – 1

public interface Graph extends PositionalContainer, InspectableGraph {

// Inserisce un vertice isolato nel grafo che // contiene elementpublic Vertex insertVertex(Object element);

// Inserisce un arco contenente element tra i vertici v1 // e v2. Se il grafo è orientato v1 è l'origine e v2 è la // destinazione

public Edge insertEdge (Vertex v1, Vertex v2, Object element);

### $Graph-2$

//Cancella il vertice v e tutti gli archi incidenti su esso public void removeVertex(Vertex v);

//Cancella l'arco epublic void removeEdge(Edge e);

//Cancella l'arco tra i nodi v1 e v2public void removeEdge(Vertex v1, Vertex v2);

//Sostituisce l'elemento in v con xpublic void replace(Vertex v, Object x);

//Sostituisce l'elemento in e con xpublic void replace(Edge e, Object x); }

Prof. Carlo Blundo

Laboratorio di Algoritmi e Strutture Dati **16** 

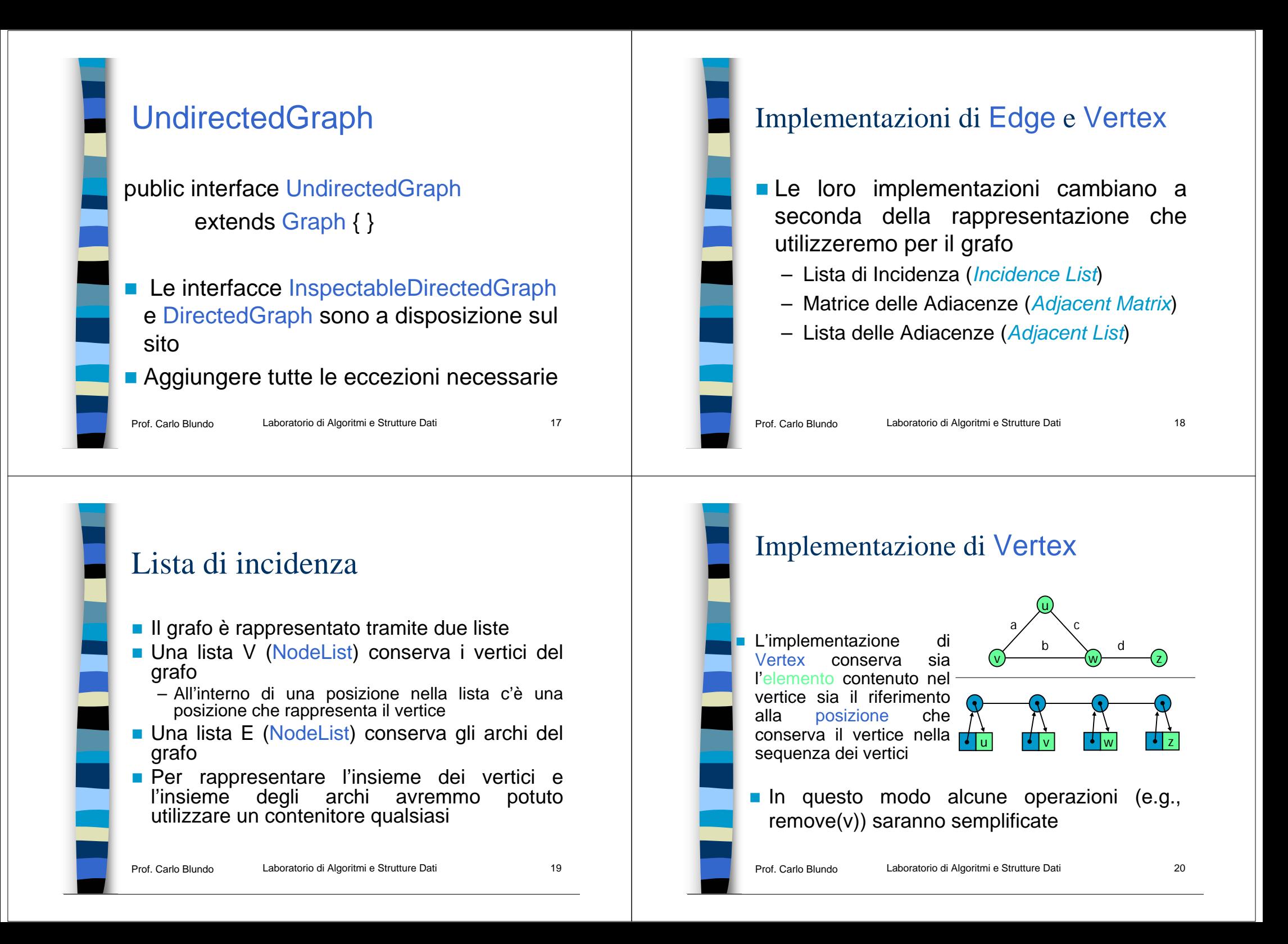

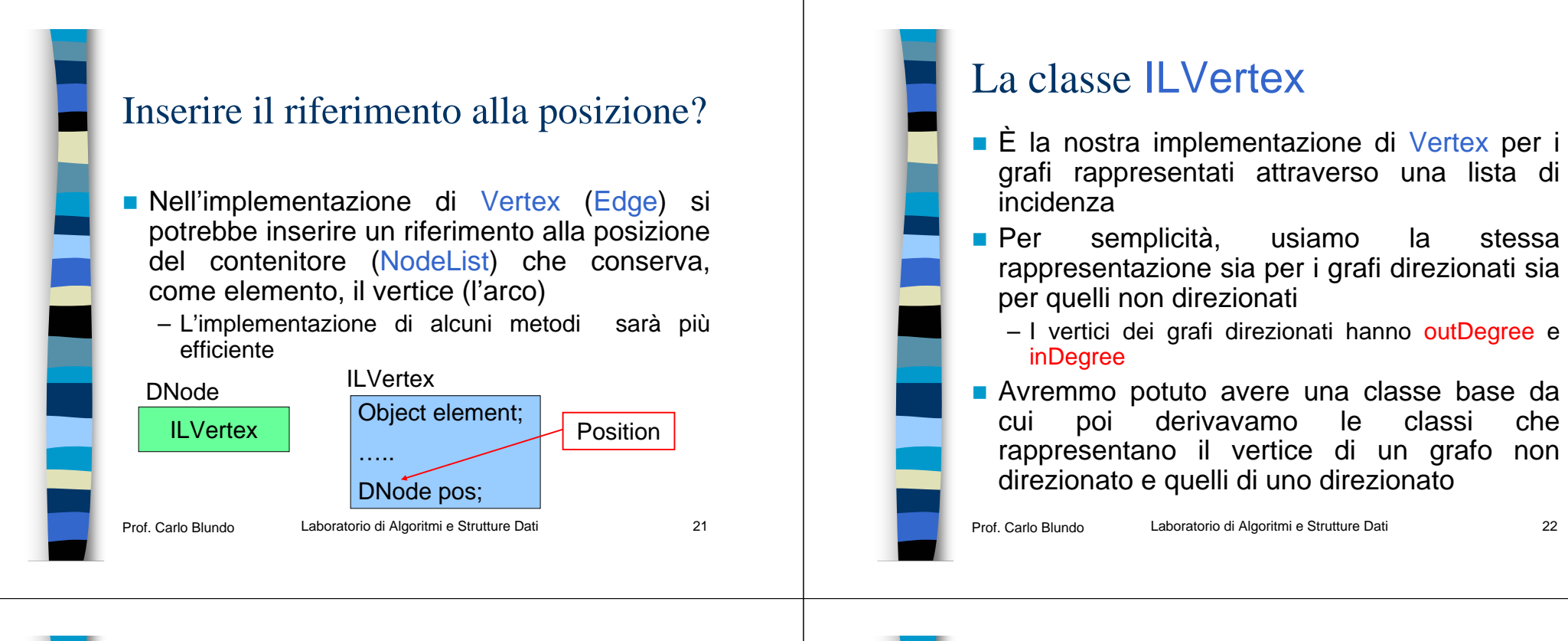

### La classe ILVertex – 1

public class ILVertex implements Vertex {

protected Object element;

protected int inDegree;

//serve solo per i grafi direzionati protected int outDegree;

# La classe ILVertex – 2 public ILVertex() { (String)  $element = new String();$ public  $ILVertex(Object o) { = element = o; }$ public Object element() { return element; } public Object setElement(Object o) { Object  $tmp = element;$  $=$  element = o; return tmp;  $\}$

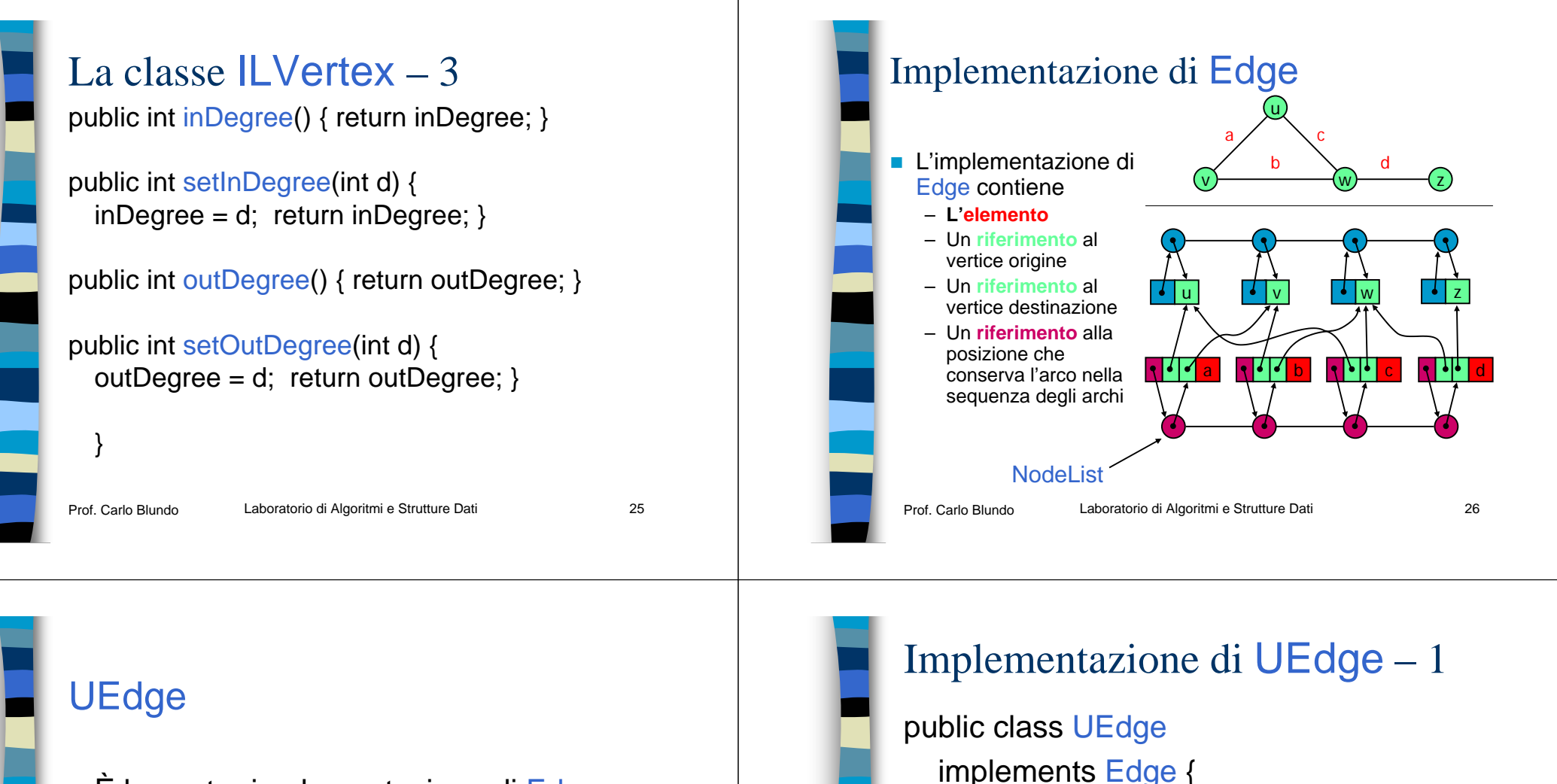

- ■È la nostra implementazione di Edge
- Rappresenta un arco non direzionato
- La classe DEdge, rappresenta l'arco direzionato, sarà derivata da UEgde <sup>e</sup>
	- Verranno aggiunti solo dei metodi specifici per un arco direzionato

protected Object element;

protected Vertex destination;

protected Vertex origin;

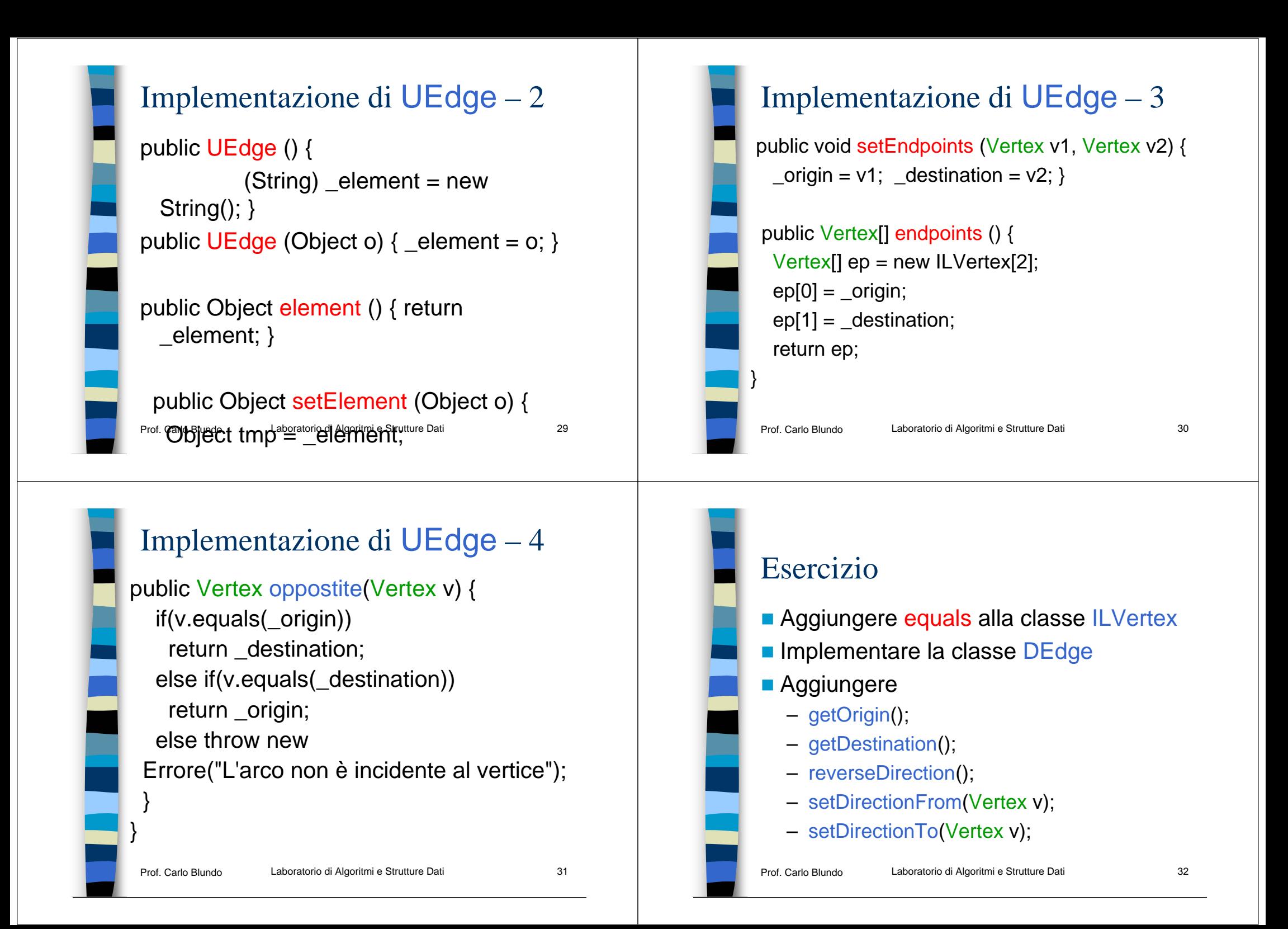

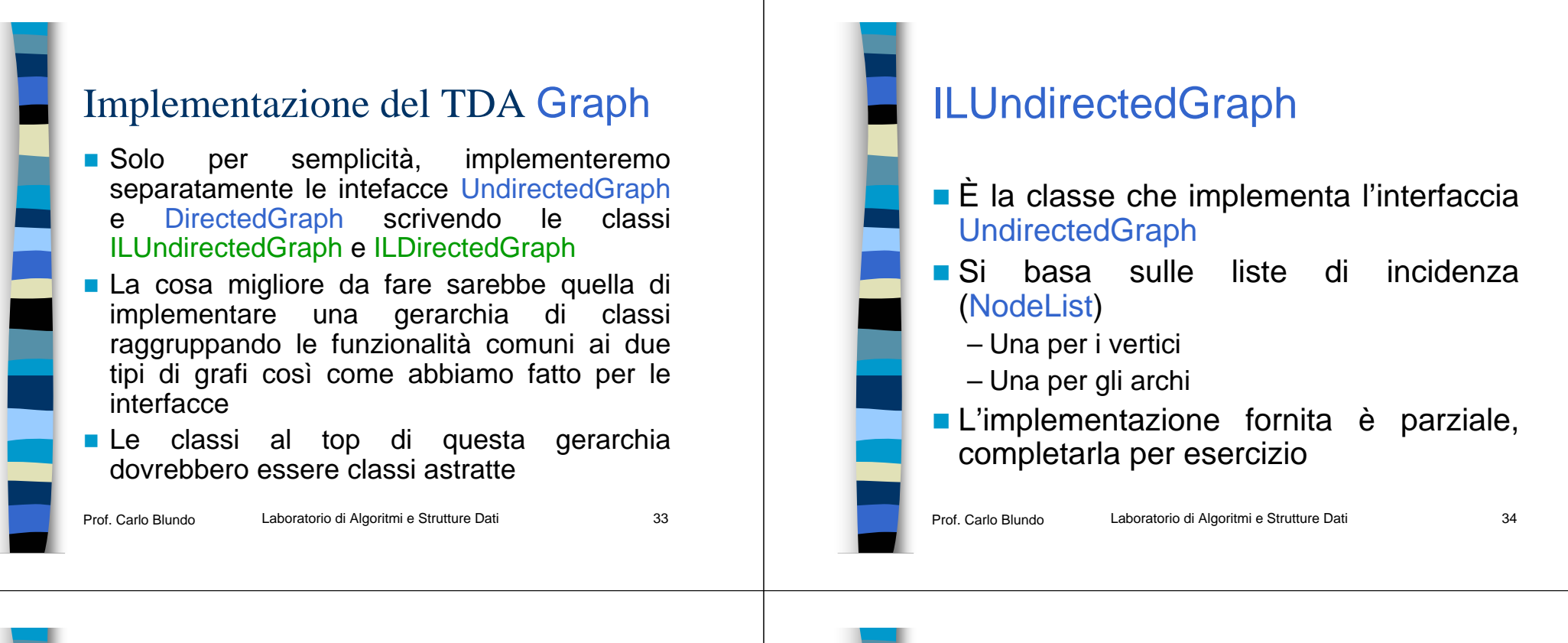

#### Bozza della classe

public class ILUndirectedGraph implements UndirectedGraph {

NodeList\_vertices; NodeList \_edges;

```
public ILUndirectedGraph() {
vertices = new NodeList();
ledges = new NodeList();
```
}

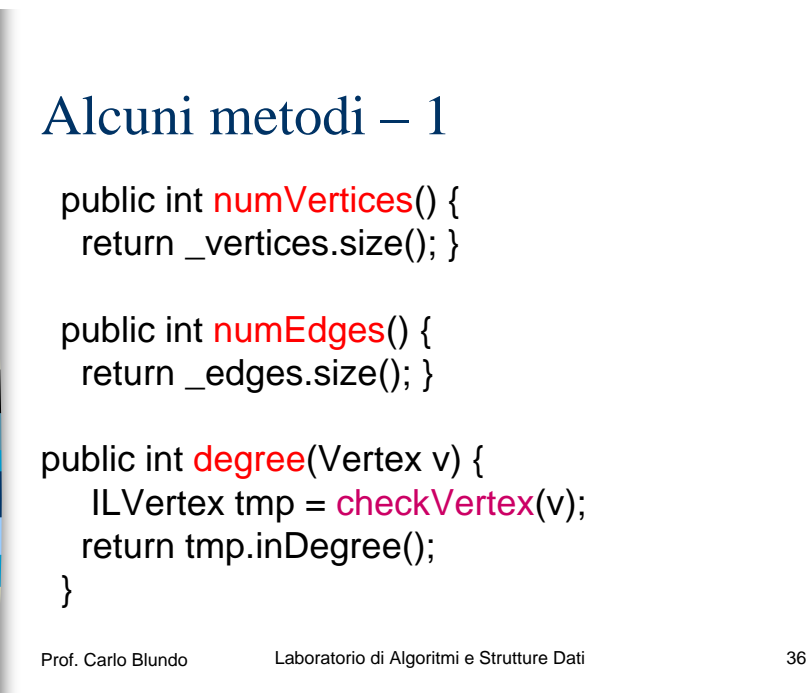

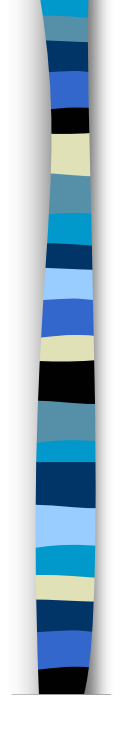

### Alcuni metodi – 2

public Vertex aVertex() throws GraphEmptyException { if(\_vertices.size()) return (Vertex) (\_vertices.first()).element(); else throw new

Prof. Carlo Blundo **CraphEmptyException("Grafo**<br>Prof. Carlo Blundo **Data Laboratono di Algoritmi e Strutture Dati** Pati vuoto");

#### Nota

- Nell'implementazione di ILUndirectedGraph aggiungere le funzioni checkEdge <sup>e</sup> checkVertex
- Sono simili a checkPosition di NodeList
- **Nerificano che la posizione Vertex o Edge** passata è valida
	- Convertono una posizione generica Vertex o Edge al tipo ILVertex o UEdge, rispettivamente, eseguendo un cast, se non ci riescono lanciano un'eccezione
	- Bisogna stabilire quando una posizione (Vertex ed Edge) non è valida

```
Prof. Carlo Blundo
```
Laboratorio di Algoritmi e Strutture Dati 38

#### Iteratori

- Nelle interfacce precedenti sono previsti dei metodi che restituiscono un iteratore
- **Possiamo gestire iteratori su archi e vertici** implementando due classi
	- VertexIterator
	- EgdeIterator
- **Entrambe implementano Iterator**
- $\blacksquare$  Per l'implementazione utilizzeremo un *Adapter Pattern*

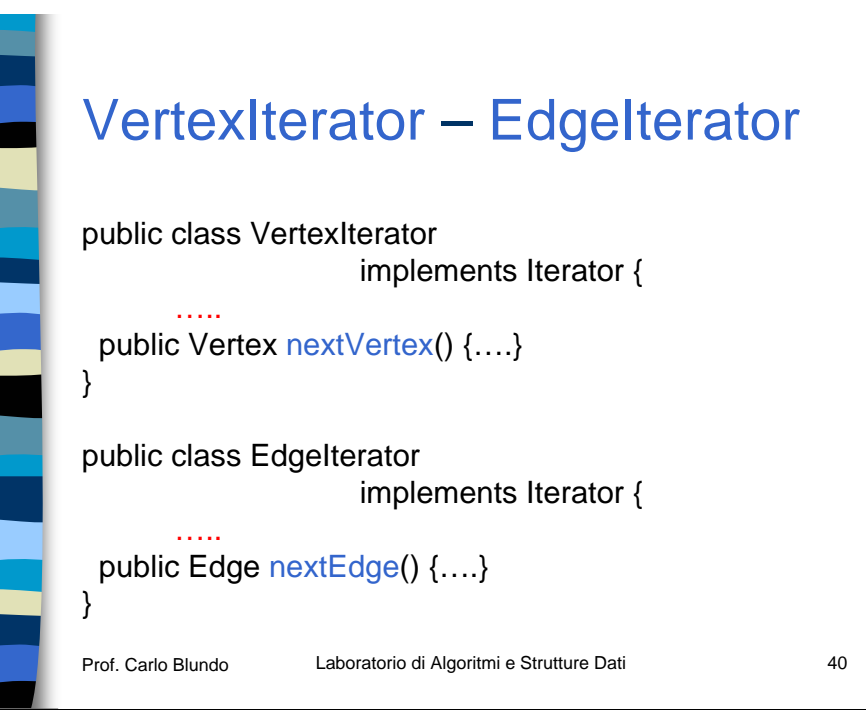

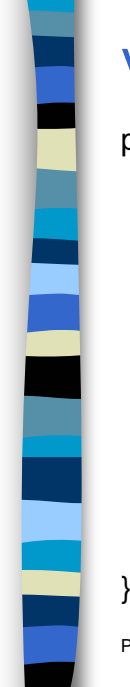

#### **VertexIterator**

public class VertexIterator implements Iterator {

private Iterator V iter:

public VertexIterator (Iterator iter) { V iter = iter; }

public boolean hasNext () { return V\_iter.hasNext(); }

public Object next () {return V\_iter.next(); }

public Vertex nextVertex () { … }

Prof. Carlo Blundo

Laboratorio di Algoritmi e Strutture Dati 41

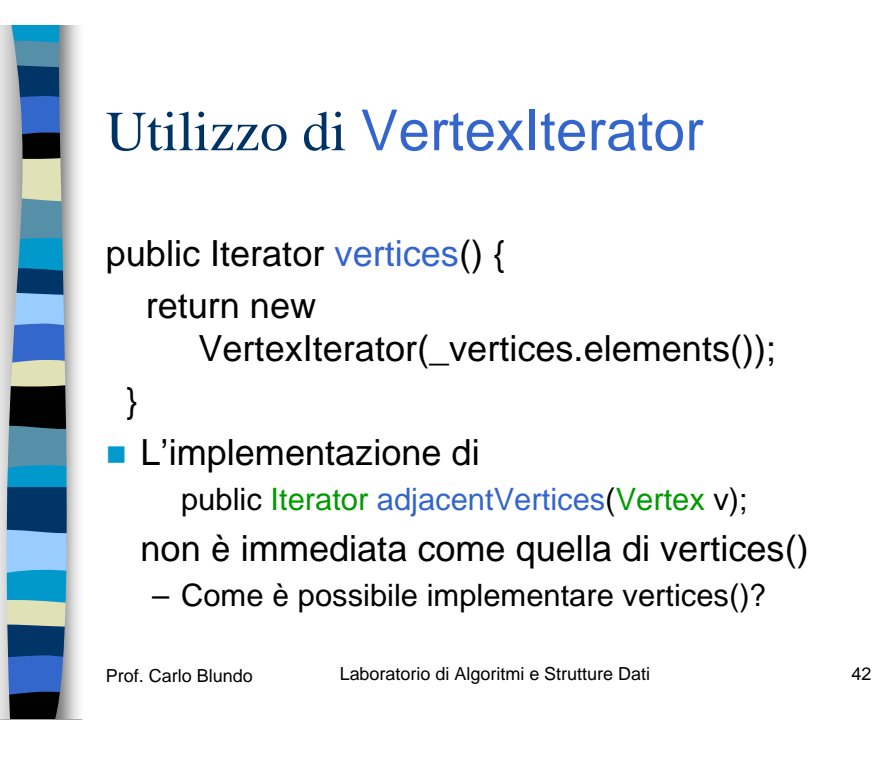

# elements() <sup>e</sup> positions()

- La nostra gerarchia di interfacce prevede i metodi Come distinguiamo
	- elements() e positions()
- Cosa dovremmo far restituire a tali metodi? – Solo archi; solo vertici; archi e vertici
- **Come esercizio provate a fornire una** possibile soluzione
	- Per il momento ignorate questi metodi (fate restituire un iteratore vuoto)

archi da vertici?

# Algoritmi su grafi

- Ci sono degli algoritmi su grafi che hanno bisogno di associare delle informazioni ai vertici e/o archi del grafo
- BDF
	- Campi: predecessore, colore e distanza
- $\blacksquare$  MST
	- Pesi sugli archi
	- Campi: predecessore e chiave

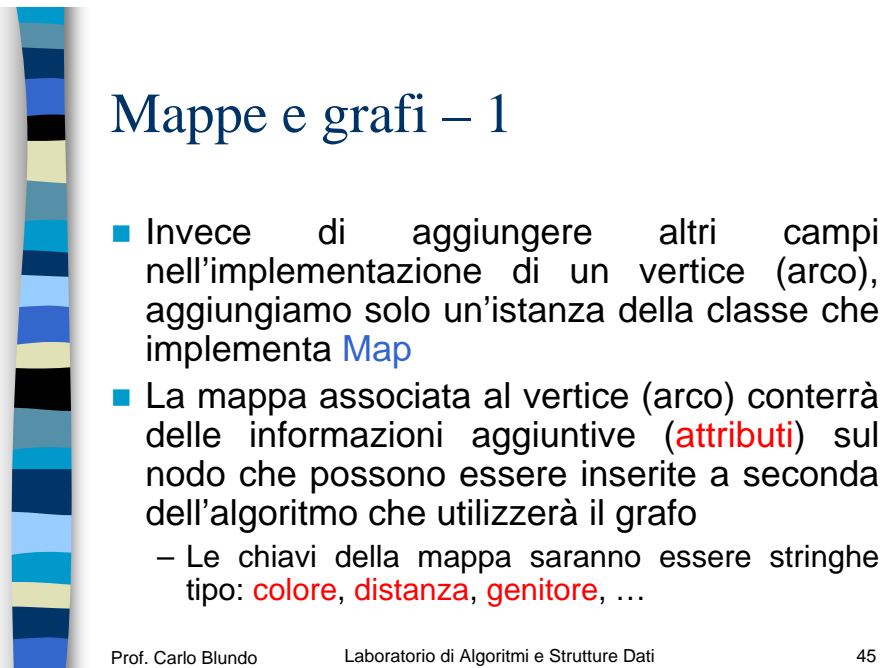

Laboratorio di Algoritmi e Strutture Dati 45

di aggiungere altri campi

## Mappe e grafi $-2$

- **Dobbiamo** estendere la classe che implementa il vertice aggiungendo
	- Un'istanza di Map
	- Dei metodi per leggere/settare le proprietà del vertice (arco)

#### ■ Questo è il design pattern Decorator

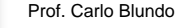

Laboratorio di Algoritmi e Strutture Dati 46

### Interfaccia Decorable – 1

#### public interface Decorable {

//assegna il valore value all'attributo attr lancia // un'eccezione se l'attributo non è del tipo giusto public void set (Object attr, Object value) throws InvalidAttributeException;

//restituisce il valore associato all'attributo attr lancia //un'eccezione se attr non esiste o non è del tipo giusto public Object get (Object attr) throws InvalidAttributeException;

### Interfaccia Decorable – 2

//rimuove l'attributo attr, lancia un'eccezione se attr //non è del tipo giusto public Object destroy (Object attr) throws InvalidAttributeException;

//restituisce true se se l'attributo attr esiste, lancia //un'eccezione se attr non è del tipo giusto public boolean has (Object attr) throws InvalidAttributeException;

//restituisce un iteratore sugli attributi public Iterator attributes ();

}

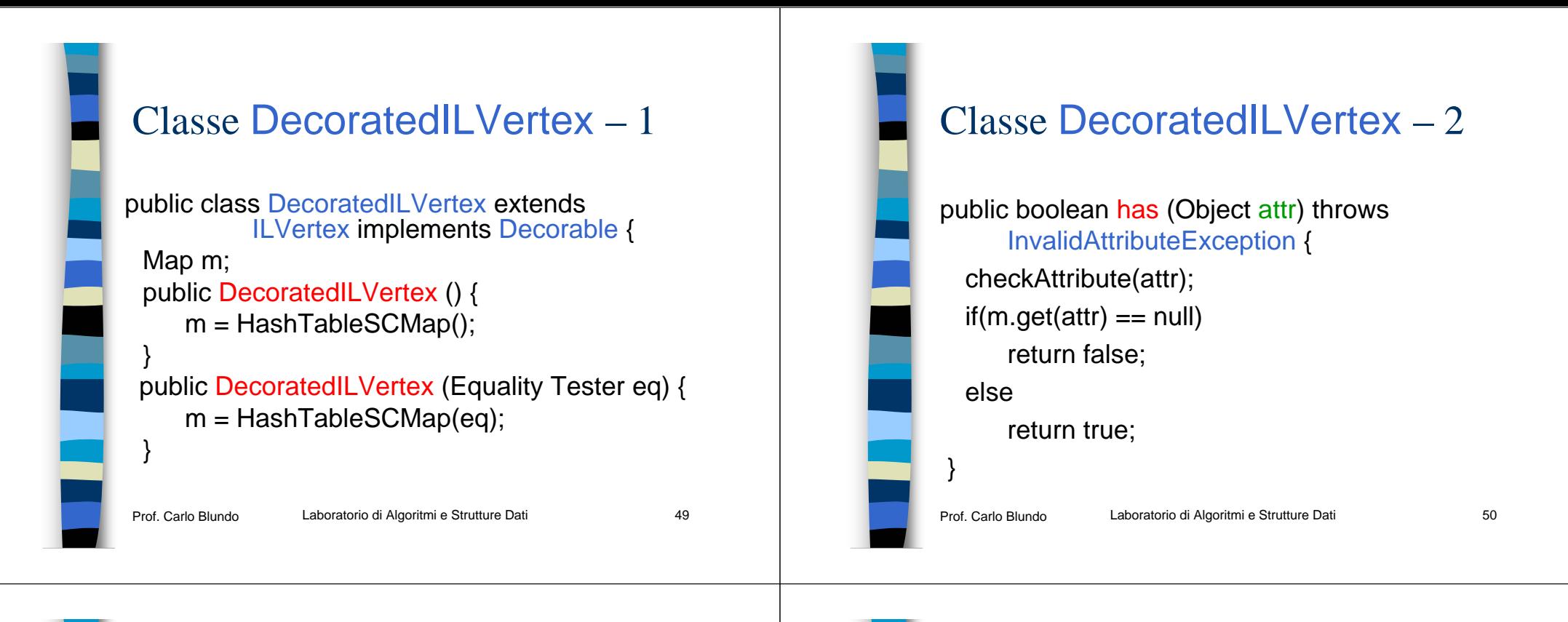

#### Altre implementazioni per i grafi

■ Se il grafo fosse rappresentato tramite una lista delle adiacenze, allora l'implementazione di Vertex potrebbe contenere un riferimento ad un contenitore che memorizza i vertici adiacenti al vertice stesso

# Altre rappresentazioni per grafi

- **Per rappresentare i grafi potremmo** utilizzare
	- La lista delle adiacenze
	- La matrice delle adiacenze
- $\blacksquare$  Non rispecchiano esattamente le strutture viste nella lezione sui grafi

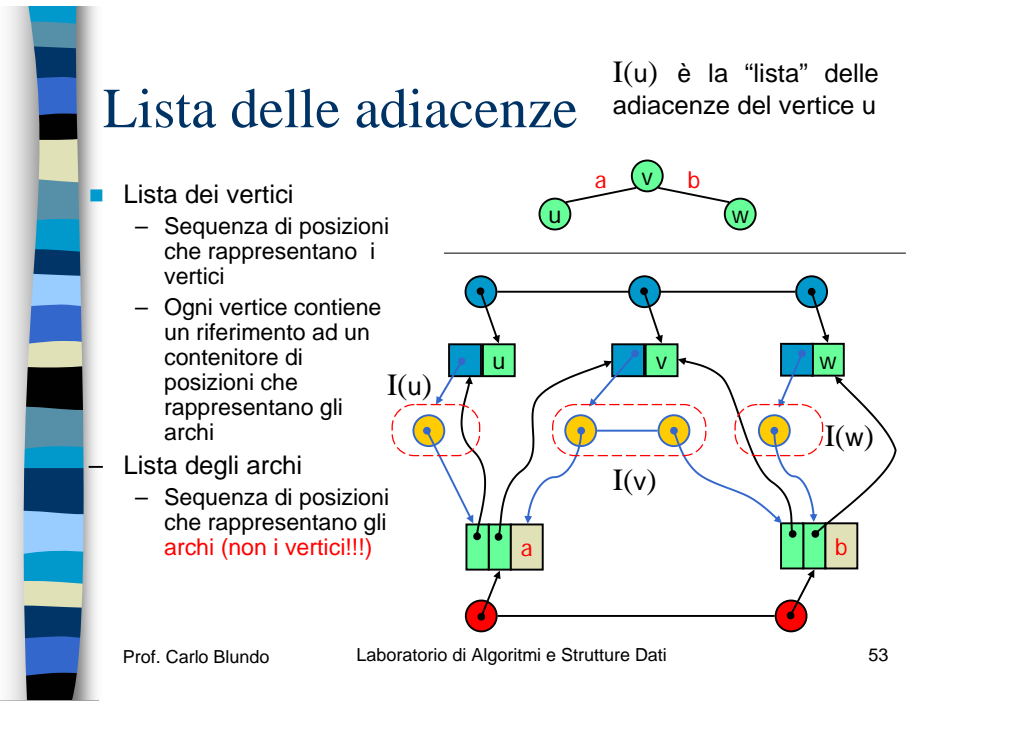

### Riferimento ai contenitori

- Anche con questa rappresentazione la classe che rappresenta il vertice conserva sia l'elemento contenuto nel vertice sia il riferimento alla posizione che contiene il vertice nella sequenza dei vertici
- Lo stesso vale per la classe che rappresenta l'arco, inoltre la classe conserva i riferimenti alle posizioni nei contenitori dove è presente l'arco
	- Per l'arco (u,v) vengono conservati i riferimenti alle posizioni nei contenitori I(u) ed I(v)

```
Prof. Carlo Blundo
```
Laboratorio di Algoritmi e Strutture Dati mentre strutture 154

#### Implementazione tramite lista delle adiacenze

- **Nella classe che implementa Vertex** possiamo aggiungere altre informazioni utili
	- Le informazioni presenti in ILVertex
	- Due contenitori (e.g., NodeList) uno contenente riferimenti agli archi uscenti, l'altro riferimento agli archi entranti
- **Nella classe che implementa Edge** aggiungiamo
	- Riferimenti ai vertici su cui l'arco insiste

Prof. Carlo Blundo

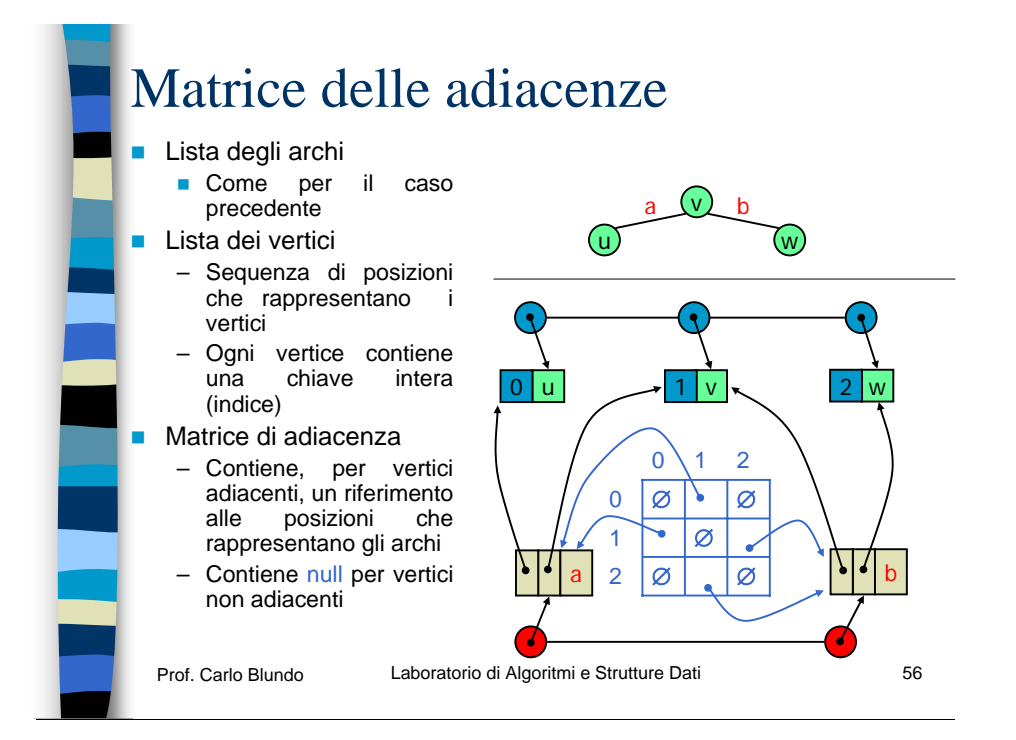

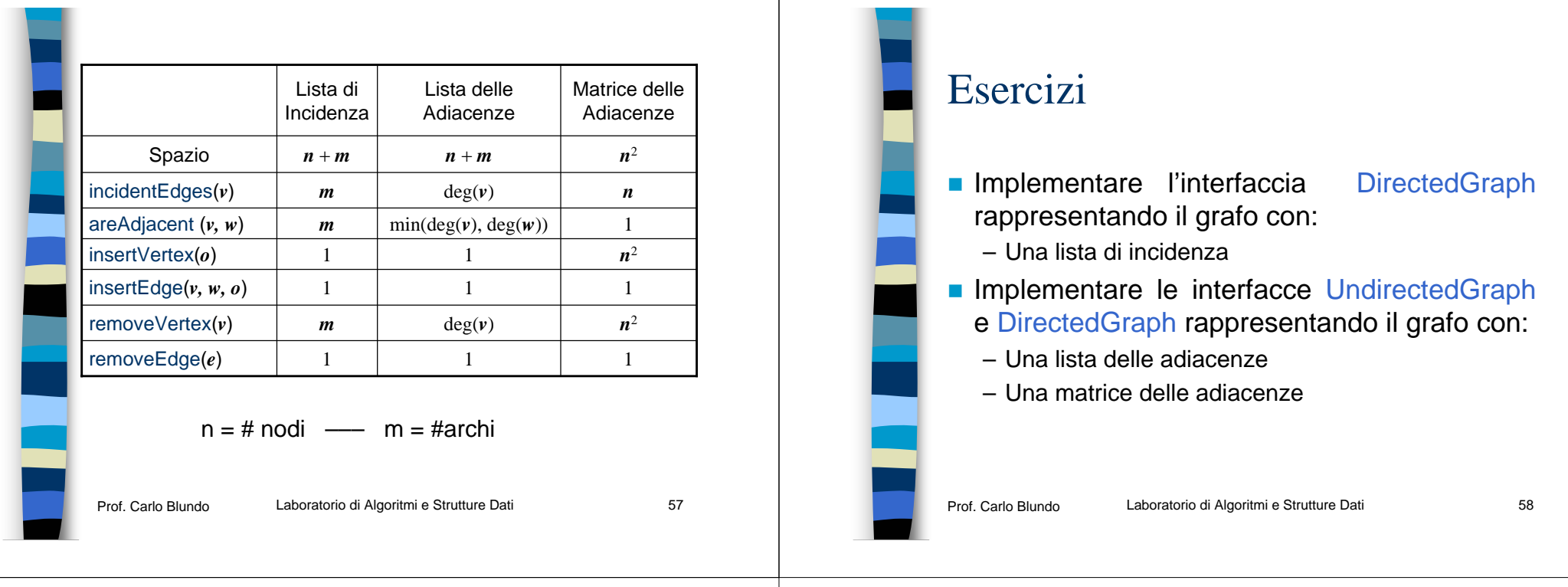

#### Esercizi

- **Implementare gli algoritmi:** 
	- BFS e DFS
	- MST
	- Prim e Kruskal
	- Dijkstra
	- Ford-Fulkerson